## **Feature - Additional Features**

Strater is packed full of additional features designed to make your job faster and easier.

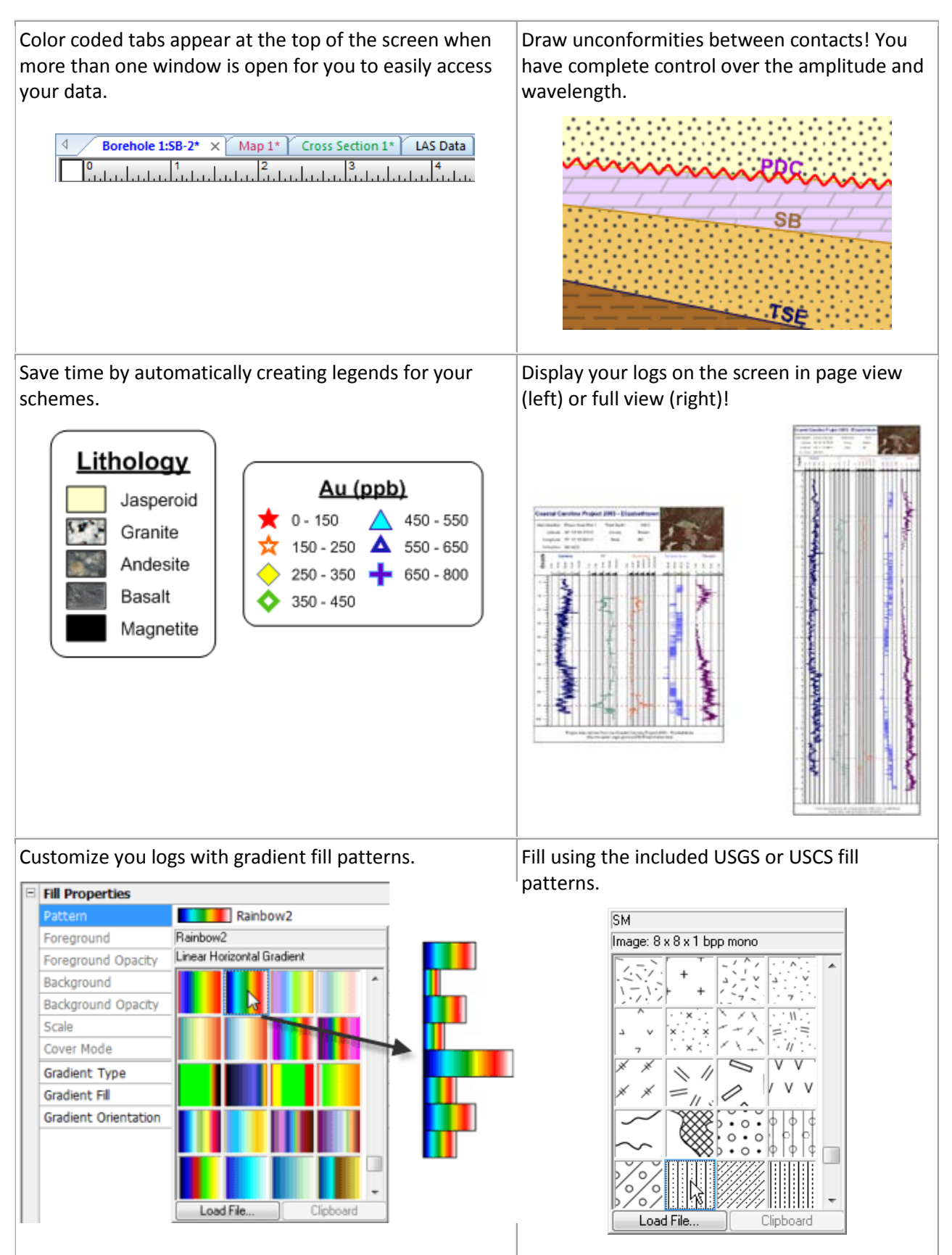

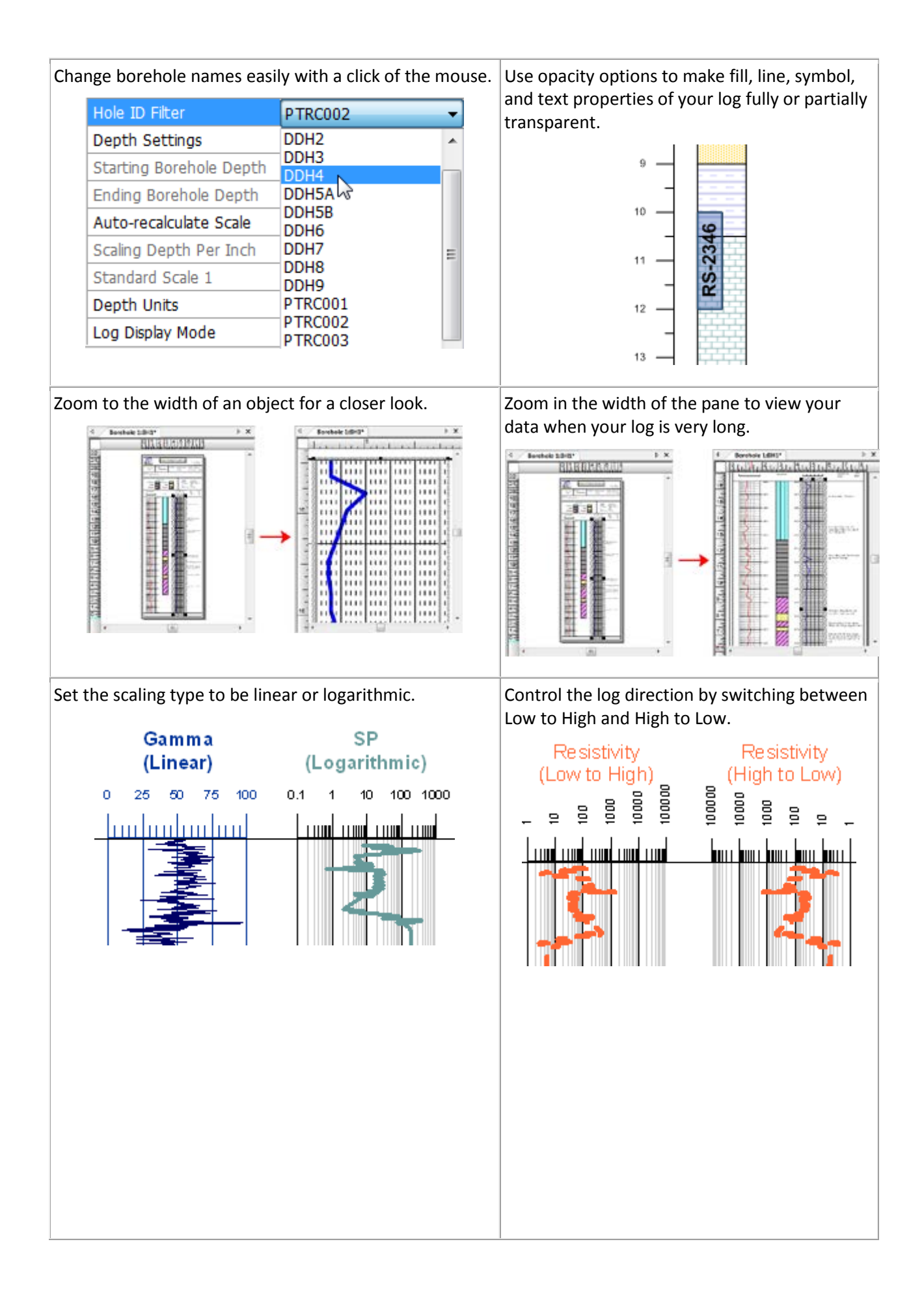

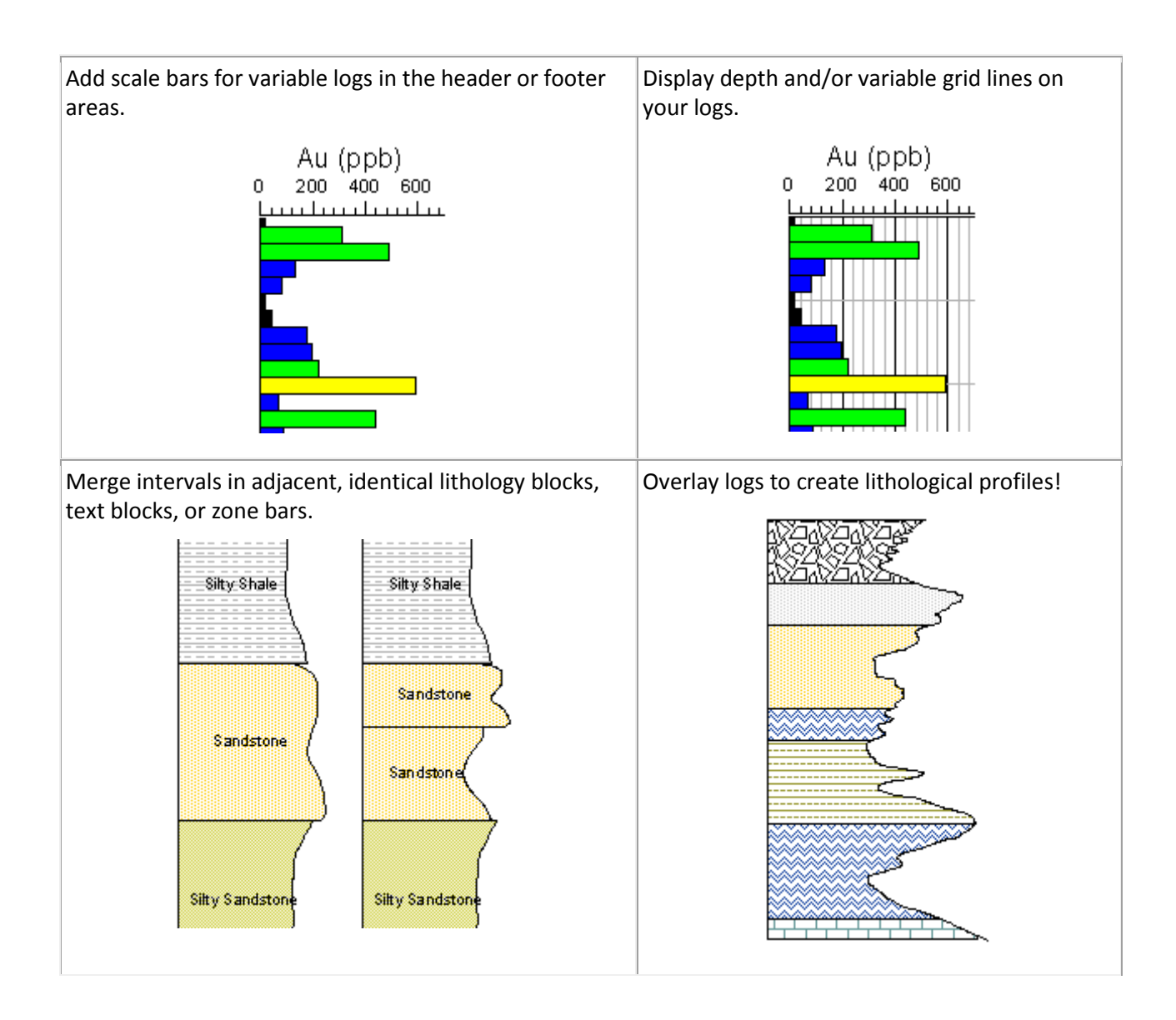

- Utilize the 64-bit installation option.
- Strater support Unicode fonts, so all international font characters are displayed correctly.
- Export logs to an LAS file.
- Batch export your logs.
- When exporting to a PDF file, all pages of the log will be exported to a single PDF file.
- Automatically or manually set the borehole starting, ending, and scaling depths.
- Automatically set the borehole starting, ending and scaling depths based on a collars data table.
- Customize your Strater work area with your preferred buttons, commands, keyboard shortcuts, menus, options, and tool bars.
- Comprehensive Undo/Redo support.
- Setup Strater the way you like by controlling and modifying the default settings.
- Copy your logs, or the entire view in Strater and paste it directly into a Microsoft Word report or PowerPoint presentation.
- Scale the borehole view by specifying a relative scale (1:500) or by specifying the depth per inch.
- Scale the cross section view by specifying a relative scale (1:500), by specifying the depth per inch, or by setting the vertical exaggeration.
- Use an unlimited number of items in a scheme.
- Convert a keyword scheme to a lithology scheme and vice versa, sort scheme items, or drag and drop to rearrange the position of scheme items.
- Format numeric labels by setting the number of decimal digits or adding a suffix or prefix.
- Add a suffix or prefix to linked text.
- Add objects to the log pane by drawing, importing, or copying and pasting.
- Repeat tick labels that straddle page breaks on all pages for depth logs.
- Specify any value in the data to be a NULL value.
- Specify the width for linked text. If the text exceeds this width, it wraps to multiple lines.
- Format numeric linked text.
- Specify borehole angle by inclination or dip.
- Set the width for all objects at once.
- Set the distance between selected objects.